## 2. Curvas racionales

Definiremos las parametrizaciones racionales de grado n como aquellas cuyas componentes son cocientes de polinomios de grado n.

Consideremos una curva polinómica,  $(c_0(t), c_1(t), c_2(t))$ ,  $t \in [0, 1]$ , en  $\mathbb{R}^3$ y que no pase por el origen. Sabemos que se proyecta sobre el plano afín con una parametrización  $(c_1(t)/c_0(t), c_2(t)/c_0(t))$ . Así pues, a partir de una parametrización polinómica en el espacio, hemos obtenido una parametrización racional en el plano.

Al igual que hicimos con las curvas polinómicas, emplearemos la base de los polinomios de Bernstein. En  $\mathbb{R}^3$  podemos representar una curva de grado  $n$  por medio de un polígono de control en el espacio,

$$
\mathbf{c}(t) = \sum_{i=0}^{n} \mathbf{c}_i B_i^n(t), \quad t \in [0, 1],
$$

y luego proyectar sobre el plano afín.

Descompondremos las coordenadas de los vértices en dos partes,  $c_i$  =  $(w_i, w_i c_i)$ , donde  $w_i$  es la primera componente del vértice *i*-ésimo y  $w_i c_i$  son las dos restantes (tres, si se tratara de una curva espacial).

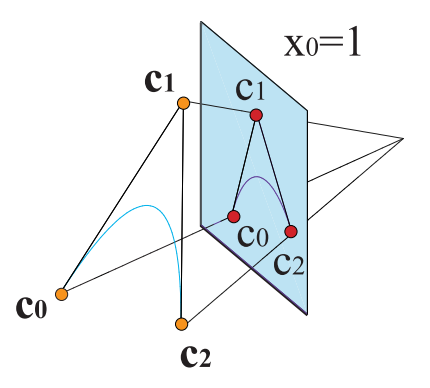

Figura 4: Proyección de una parábola en el espacio de polígono  $\{c_0, c_1, c_2\}$ sobre una cónica de polígono  $\{c_0, c_1, c_2\}$  en  $x_0 = 1$ 

Por tanto, estamos describiendo las curvas racionales por medio de un polígono de control  $\{c_0, \ldots, c_n\}$  y unos parámetros adicionales,  $\{w_0, \ldots, w_n\}$ , que denominaremos pesos. La parametrización de la curva quedará, pues, as´ı

$$
\mathbf{c}(t) = \left(\sum_{i=0}^{n} w_i B_i^n(t), \sum_{i=0}^{n} w_i c_i B_i^n(t)\right) \in \mathbb{R}^3, \quad t \in [0, 1],
$$
  

$$
c(t) = \frac{\sum_{i=0}^{n} w_i c_i B_i^n(t)}{\sum_{i=0}^{n} w_i B_i^n(t)} \in \mathbb{A}^2, \quad t \in [0, 1].
$$
 (1)

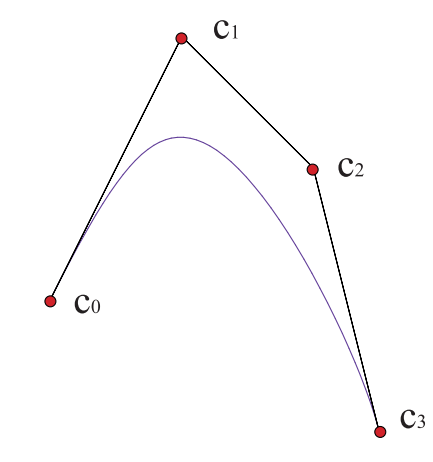

Figura 5: Curva racional

Si todos los pesos son iguales,  $w = w_i$ ,  $i = 0, \ldots, n$ , el denominador desaparece y recuperamos una curva polinómica,

$$
\sum_{i=0}^{n} w_i B_i^n(t) = w \sum_{i=0}^{n} B_i^n(t) = w, \qquad c(t) = \sum_{i=0}^{n} c_i B_i^n(t),
$$

de polígono de control  $\{c_0, \ldots, c_n\}.$ 

La exigencia de seguir trabajando con términos positivos nos limita a valores positivos de los pesos. De hecho, aunque haya mucha libertad, en el diseño rara vez se emplean pesos de órdenes de magnitud distintos del de la unidad.

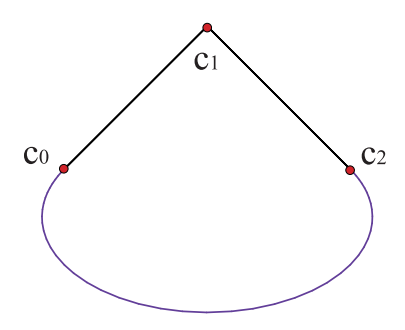

Figura 6: Un peso negativo saca la curva de la envolvente convexa del polígono de control

La interpretación de los pesos es bastante sencilla. Basta observar que, si en la expresión (1) hacemos crecer uno de los pesos,  $w_k$ , dejando fijos el resto, la curva tiende a acercarse al vértice,  $c_k$ , correspondiente. [Ejemplo.](https://dcain.etsin.upm.es/~leonardo/ejemplos3/ejemplo301.htm) Este efecto se puede emplear para incrementar la tensión de la curva. [Ejemplo.](https://dcain.etsin.upm.es/~leonardo/anima/anima301.htm)

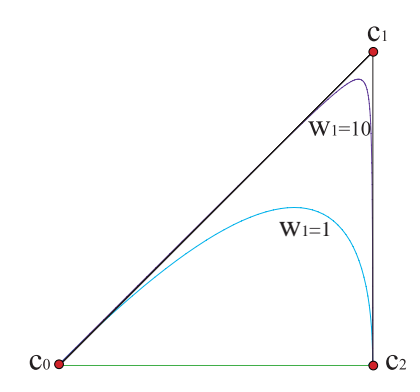

Figura 7: Efecto de la variación del peso

Sin embargo, si multiplicamos todos los pesos por un mismo número,  $\lambda$ , la cancelación entre numerador y denominador en (1) deja la curva invariable. [Ejemplo.](https://dcain.etsin.upm.es/~leonardo/ejemplos3/ejemplo302.htm)

Este hecho se puede utilizar para normalizar los pesos, por ejemplo, de modo que el primer peso valga la unidad. Basta escoger  $\lambda = 1/w_0$ .

 $i_{\rm c}$ Qué sucede si uno de los vértices  $c_i$  es un punto del infinito? Está claro que en este caso no tiene sentido hablar del peso  $w_i$ , ya que la primera componente del vértice va a ser nula,  $\mathbf{c_i} = (0, c_i)$ . En cualquier caso, sabemos que su imagen en el afín es un vector, no un punto, por lo que lo denominaremos vector de control. Haciendo esta distinción entre puntos y vectores de control, la expresión de una curva racional queda así:

$$
c(t) = \frac{\sum_{\text{puntos}}^{n} w_i c_i B_i^n(t) + \sum_{\text{vectors}}^{n} c_i B_i^n(t)}{\sum_{\text{puntos}}^{n} w_i B_i^n(t)}.
$$
 (2)

Por ejemplo, podemos trazar una semicircunferencia como una curva racional de polígono  $\{(-1, 0), (0, 1), (1, 0)\}.$ 

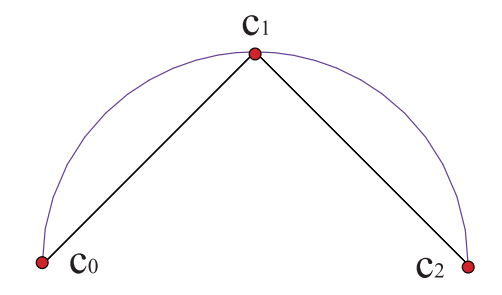

Figura 8: Semicircunferencia como curva racional con un vector de control

En cualquier caso, la presencia de vectores de control es bastante molesta, ya que, al no ser ya  $(2)$  una combinación baricéntrica de puntos, no va a mantenerse la propiedad de la envolvente convexa, entre otras. Elevando el grado se pueden "traer" los vectores del infinito a puntos de control. [Ejemplo.](https://dcain.etsin.upm.es/~leonardo/ejemplos3/ejemplo303.htm)